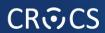

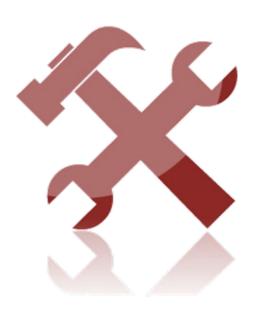

**LAB** 

| PA197 Labs

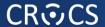

## Compute the ratio of UDP packets and flows in the traffic

### nfdump -r flows.nfcapd -s proto

```
Top 10 Protocol ordered by -:
Date first seen
                         Duration Proto
                                                 Protocol
                                                              Flows(%)
                                                                           Packets(%)
                                                                                            Bytes(%)
                                                                                                             pps
                                                                                                                       bps
                                                                                                                             bpp
2015-11-20 15:30:00.000 2100.999 UDP
                                                                                           96.9 G(37.7)
                                                       17
                                                              6.2 M(77.7)
                                                                          150.7 M(45.2)
                                                                                                           71731
                                                                                                                  369.1 M
                                                                                                                             643
2015-11-20 15:30:00.000
                                                                          181.4 M(54.4) 159.0 G(61.9)
                                                                                                                  605.4 M
                         2100.998 TCP
                                                              1.6 M(20.4)
                                                                                                           86338
                                                                                                                             876
2015-11-20 15:30:00.026 2100.934 ICMP
                                                             138972( 1.7)
                                                                            408257( 0.1) 130.2 M( 0.1)
                                                                                                             194
                                                                                                                   495876
                                                                                                                             318
2015-11-20 15:30:00.168 2100.709 ICMP6
                                                             10591( 0.1)
                                                                            22164( 0.0)
                                                                                            2.3 M( 0.0)
                                                                                                                     8927
                                                                                                                             105
                                                                                                              10
2015-11-20 15:30:00.341 2100.514 IPv6
                                                       41
                                                               3418( 0.0)
                                                                            347579( 0.1) 181.8 M( 0.1)
                                                                                                             165
                                                                                                                   692367
                                                                                                                             523
2015-11-20 15:30:20.350
                         2077.562 ESP
                                                       50
                                                               303(0.0)
                                                                           728412( 0.2) 544.2 M( 0.2)
                                                                                                             350
                                                                                                                    2.1 M
                                                                                                                             747
                                                       44
                                                                299(0.0)
                                                                                                                     5267
                                                                                                                             987
2015-11-20 15:30:07.508
                         2091.023 Frag6
                                                                              1395( 0.0)
                                                                                            1.4 M( 0.0)
                                                                                                                     6438
                         2048.222 SCTP
                                                      132
                                                               107( 0.0)
                                                                             25628(0.0)
2015-11-20 15:30:24.891
                                                                                            1.6 M( 0.0)
2015-11-20 15:30:07.762
                         2075.365 IGMP
                                                                 94(0.0)
                                                                               199(0.0)
                                                                                                                       28
                                                                                             7520( 0.0)
2015-11-20 15:30:47.831 2037.595 PIM
                                                      103
                                                                 56(0.0)
                                                                               977(0.0)
                                                                                            62409(0.0)
                                                                                                                       245
                                                                                                                             63
IP addresses anonymised
Summary: total flows: 7975525, total bytes: 256789591964, total packets: 333641465, avg bps: 977780920, avg pps: 158801, avg b
pp: 769
Time window: 2015-11-20 15:30:00 - 2015-11-20 16:05:00
Total flows processed: 7975525, Blocks skipped: 0, Bytes read: 482516584
```

2

## Count the hosts actively communicating from MU network

```
nfdump -r flows.nfcapd "src net
83.187.0.0/16" -A srcip -q | wc -l
7781
```

# Find most the web server most visited by users from MU network

nfdump -r flows.nfcapd "src net 83.187.0.0/16 and (dst port 443 or dst port 80)" -s dstip/flows

```
Top 10 Dst IP Addr ordered by flows:
                                              Dst IP Addr
Date first seen
                         Duration Proto
                                                             Flows(%)
                                                                          Packets(%)
                                                                                           Bytes(%)
                                                                                                            pps
2015-11-20 15:30:00.211 2100.492 any
                                             183.13.67.26
                                                             12836(3.2)
                                                                           313959(0.9)
                                                                                          97.5 M( 2.1)
                                                                                                                  371157
                                                                                                                           310
2015-11-20 15:30:00.228
                         2100.683 any
                                             183.13.67.31
                                                              9675(2.4)
                                                                           577547( 1.7)
                                                                                          52.0 M( 1.1)
                                                                                                                  197857
                                                                                                                            89
2015-11-20 15:30:00.206
                         2100.448 any
                                                              8645(2.2)
                                                                           209230( 0.6)
                                                                                          35.2 M( 0.8)
                                                                                                                  134109
                                            83.187.49.10
                                                                                                                           168
                                                              5719( 1.4)
                                                                                                                   31892
                                                                                                                            95
2015-11-20 15:30:00.081
                         2100.602 any
                                             183.13.67.25
                                                                          87503( 0.3)
                                                                                           8.4 M( 0.2)
                                                                                                            204
2015-11-20 15:30:00.847
                         2099.964 any
                                            183.13.67.36
                                                              5533(1.4)
                                                                           428883( 1.3)
                                                                                         159.9 M( 3.5)
                                                                                                                  609047
                                                                                                                           372
                                                              4829(1.2)
                                                                                                                   44781
                                                                                                                           191
2015-11-20 15:30:00.175 2100.516 any
                                            47.197.47.167
                                                                          61243( 0.2)
                                                                                          11.8 M( 0.3)
                                                              3779(0.9)
                                                                                                                 109336
2015-11-20 15:30:00.175 2100.360 any
                                            47.197.47.163
                                                                          175366( 0.5)
                                                                                          28.7 M( 0.6)
                                                                                                                           163
                                                              3459(0.9)
                                                                          16837( 0.0)
                                                                                           3.0 M( 0.1)
                                                                                                                   11339
                                                                                                                           176
2015-11-20 15:30:00.346 2099.816 any
                                            183.13.67.37
                                                                                                                   51227
2015-11-20 15:30:00.223
                         2099.901 any
                                           135.141.94.209
                                                              2979(0.7)
                                                                           141495( 0.4)
                                                                                          13.4 M( 0.3)
                                                                                                                            95
2015-11-20 15:30:00.720
                         2088.200 any
                                           206.132.167.53
                                                              2646(0.7)
                                                                            42392(0.1)
                                                                                           6.0 M( 0.1)
                                                                                                                   22817
                                                                                                                           140
IP addresses anonymised
Summary: total flows: 397904, total bytes: 4628663056, total packets: 33804233, avg bps: 17624634, avg pps: 16089, avg bpp: 13
Time window: 2015-11-20 15:30:00 - 2015-11-20 16:05:00
Total flows processed: 7975525, Blocks skipped: 0, Bytes read: 482516584
```

# Find how many hosts from MU network has accessed the web on 60.182.41.219:80

```
nfdump -r flows.nfcapd "src net
83.187.0.0/16 and dst ip 60.182.41.219
and dst port 80" -A srcip -q | wc -l
225
```

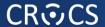

### Find a horizontal scan

## nfdump -r flows.nfcapd "dst port 22" -s srcip/flows

```
Top 10 Src IP Addr ordered by flows:
Date first seen
                          Duration Proto
                                               Src IP Addr
                                                               Flows(%)
                                                                            Packets(%)
                                                                                              Bytes(%)
                                                                                                               pps
                                                                                                                         bps
                                                                                                                               bpp
2015-11-20 15:32:55.044
                                             250.65.164.35
                                                                1911(14.9)
                                                                               1911(0.4)
                                                                                              91728(0.1)
                                                                                                                      1.1 M
                            0.640 any
                                                                                                              2985
2015-11-20 16:00:32.151
                          268.755 any
                                            149.66.244.166
                                                                 869(6.8)
                                                                              13819( 2.7)
                                                                                              1.9 M( 1.3)
                                                                                                                51
                                                                                                                       55763
                                                                                                                               135
2015-11-20 15:30:00.371
                         2100.202 any
                                            254.192.34.177
                                                                 807(6.3)
                                                                               8877(1.7)
                                                                                             875595(0.6)
                                                                                                                        3335
                                                                                                                                98
                                                                                                                       39984
2015-11-20 15:30:03.399
                         2091.705 any
                                            172.59.185.229
                                                                 624(4.9)
                                                                              21562( 4.2)
                                                                                             10.5 M( 7.1)
                                                                                                                               484
2015-11-20 15:30:00.932
                         2097.892 any
                                            172.59.185.230
                                                                 624(4.9)
                                                                              21607( 4.2)
                                                                                             10.5 M( 7.1)
                                                                                                                10
                                                                                                                       40071
                                                                                                                               486
                                                                                                                       40098
                                                                                                                               487
2015-11-20 15:30:00.144
                         2097.328 any
                                            172.59.185.226
                                                                 623(4.9)
                                                                              21566( 4.2)
                                                                                             10.5 M( 7.1)
                                                                                                                       40137
2015-11-20 15:30:05.238
                         2090.838 any
                                            172.59.185.224
                                                                 622(4.8)
                                                                              21482( 4.2)
                                                                                             10.5 M( 7.1)
                                                                                                                               488
2015-11-20 15:30:06.131
                         2089.995 anv
                                            172.59.185.225
                                                                 622(4.8)
                                                                              21501( 4.2)
                                                                                             10.5 M( 7.1)
                                                                                                                10
                                                                                                                       40240
                                                                                                                               488
2015-11-20 15:30:04.890
                                                                                                                       40490
                                                                                                                               490
                         2091.128 any
                                            172.59.185.231
                                                                 622(4.8)
                                                                              21567( 4.2)
                                                                                             10.6 M( 7.2)
                                                                                                                10
2015-11-20 15:30:04.468
                         2090.862 any
                                            172.59.185.232
                                                                 622(4.8)
                                                                              21479( 4.2)
                                                                                             10.5 M( 7.1)
                                                                                                                10
                                                                                                                       40033
                                                                                                                               487
```

IP addresses anonymised

Summary: total flows: 12841, total bytes: 147070568, total packets: 511972, avg bps: 560065, avg pps: 243, avg bpp: 287

Time window: 2015-11-20 15:30:00 - 2015-11-20 16:05:00

Total flows processed: 7975525, Blocks skipped: 0, Bytes read: 482516584

6 IF

#### **CR©CS**

| 2015-11-20 15:32:55.445 | 0.000 TCP | 250.65.164.35:9312 | -> | 83.187.159.50:22  | 1 | 48 | 1 |
|-------------------------|-----------|--------------------|----|-------------------|---|----|---|
| 2015-11-20 15:32:55.158 | 0.000 TCP | 250.65.164.35:9312 | -> | 83.187.73.59:22   | 1 | 48 | 1 |
| 2015-11-20 15:32:55.261 | 0.000 TCP | 250.65.164.35:9312 | -> | 83.187.63.114:22  | 1 | 48 | 1 |
| 2015-11-20 15:32:55.164 | 0.000 TCP | 250.65.164.35:9312 | -> | 83.187.64.150:22  | 1 | 48 | 1 |
| 2015-11-20 15:32:55.475 | 0.000 TCP | 250.65.164.35:9312 | -> | 83.187.144.225:22 | 1 | 48 | 1 |
| 2015-11-20 15:32:55.189 | 0.000 TCP | 250.65.164.35:9312 | -> | 83.187.64.253:22  | 1 | 48 | 1 |
| 2015-11-20 15:32:55.468 | 0.000 TCP | 250.65.164.35:9312 | -> | 83.187.154.244:22 | 1 | 48 | 1 |
| 2015-11-20 15:32:55.139 | 0.000 TCP | 250.65.164.35:9312 | -> | 83.187.63.2:22    | 1 | 48 | 1 |
| 2015-11-20 15:32:55.582 | 0.000 TCP | 250.65.164.35:9312 | -> | 83.187.148.9:22   | 1 | 48 | 1 |
| 2015-11-20 15:32:55.579 | 0.000 TCP | 250.65.164.35:9312 | -> | 83.187.148.123:22 | 1 | 48 | 1 |
| 2015-11-20 15:32:55.173 | 0.000 TCP | 250.65.164.35:9312 | -> | 83.187.67.215:22  | 1 | 48 | 1 |
| 2015-11-20 15:32:55.162 | 0.000 TCP | 250.65.164.35:9312 | -> | 83.187.9.167:22   | 1 | 48 | 1 |
| 2015-11-20 15:32:55.239 | 0.000 TCP | 250.65.164.35:9312 | -> | 83.187.104.12:22  | 1 | 48 | 1 |
| 2015-11-20 15:32:55.387 | 0.000 TCP | 250.65.164.35:9312 | -> | 83.187.67.131:22  | 1 | 48 | 1 |
| 2015-11-20 15:32:55.054 | 0.000 TCP | 250.65.164.35:9312 | -> | 83.187.9.192:22   | 1 | 48 | 1 |
| 2015-11-20 15:32:55.490 | 0.000 TCP | 250.65.164.35:9312 | -> | 83.187.148.70:22  | 1 | 48 | 1 |
| 2015-11-20 15:32:55.579 | 0.000 TCP | 250.65.164.35:9312 | -> | 83.187.148.35:22  | 1 | 48 | 1 |
| 2015-11-20 15:32:55.058 | 0.000 TCP | 250.65.164.35:9312 | -> | 83.187.9.253:22   | 1 | 48 | 1 |
| 2015-11-20 15:32:55.175 | 0.000 TCP | 250.65.164.35:9312 | -> | 83.187.67.168:22  | 1 | 48 | 1 |
| 2015-11-20 15:32:55.051 | 0.000 TCP | 250.65.164.35:9312 | -> | 83.187.9.159:22   | 1 | 48 | 1 |
| 2015-11-20 15:32:55.190 | 0.000 TCP | 250.65.164.35:9312 | -> | 83.187.67.244:22  | 1 | 48 | 1 |
| 2015-11-20 15:32:55.280 | 0.000 TCP | 250.65.164.35:9312 | -> | 83.187.69.4:22    | 1 | 48 | 1 |
| 2015-11-20 15:32:55.564 | 0.000 TCP | 250.65.164.35:9312 | -> | 83.187.158.210:22 | 1 | 48 | 1 |
| 2015-11-20 15:32:55.561 | 0.000 TCP | 250.65.164.35:9312 | -> | 83.187.158.137:22 | 1 | 48 | 1 |
| 2015-11-20 15:32:55.264 | 0.000 TCP | 250.65.164.35:9312 | -> | 83.187.67.87:22   | 1 | 48 | 1 |
| 2015-11-20 15:32:55.139 | 0.000 TCP | 250.65.164.35:9312 | -> | 83.187.62.34:22   | 1 | 48 | 1 |
| 2015-11-20 15:32:55.577 | 0.000 TCP | 250.65.164.35:9312 | -> | 83.187.152.4:22   | 1 | 48 | 1 |
| 2015-11-20 15:32:55.581 | 0.000 TCP | 250.65.164.35:9312 | -> | 83.187.148.185:22 | 1 | 48 | 1 |
| 2015-11-20 15:32:55.563 | 0.000 TCP | 250.65.164.35:9312 | -> | 83.187.158.178:22 | 1 | 48 | 1 |
| 2015-11-20 15:32:55.292 | 0.000 TCP | 250.65.164.35:9312 | -> | 83.187.69.33:22   | 1 | 48 | 1 |
| 2015-11-20 15:32:55.567 | 0.000 TCP | 250.65.164.35:9312 | -> | 83.187.158.233:22 | 1 | 48 | 1 |
| 2015-11-20 15:32:55.571 | 0.000 TCP | 250.65.164.35:9312 | -> | 83.187.152.39:22  | 1 | 48 | 1 |
| 2015-11-20 15:32:55.442 | 0.000 TCP | 250.65.164.35:9312 | -> | 83.187.158.245:22 | 1 | 48 | 1 |
| 2015-11-20 15:32:55.469 | 0.000 TCP | 250.65.164.35:9312 | -> | 83.187.148.160:22 | 1 | 48 | 1 |
| 2015-11-20 15:32:55.473 | 0.000 TCP | 250.65.164.35:9312 | -> | 83.187.148.147:22 | 1 | 48 | 1 |
| 2015-11-20 15:32:55.289 | 0.000 TCP | 250.65.164.35:9312 | -> | 83.187.69.24:22   | 1 | 48 | 1 |
| 2015-11-20 15:32:55.467 | 0.000 TCP | 250.65.164.35:9312 | -> | 83.187.158.207:22 | 1 | 48 | 1 |
| 2015-11-20 15:32:55.567 | 0.000 TCP | 250.65.164.35:9312 | -> | 83.187.152.26:22  | 1 | 48 | 1 |
| 2015-11-20 15:32:55.570 | 0.000 TCP | 250.65.164.35:9312 | -> | 83.187.152.78:22  | 1 | 48 | 1 |
| 2015-11-20 15:32:55.185 | 0.000 TCP | 250.65.164.35:9312 | -> | 83.187.67.76:22   | 1 | 48 | 1 |
| 2015-11-20 15:32:55.047 | 0.000 TCP | 250.65.164.35:9312 | -> | 83.187.9.70:22    | 1 | 48 | 1 |
| 2015-11-20 15:32:55.260 | 0.000 TCP | 250.65.164.35:9312 | -> | 83.187.62.59:22   | 1 | 48 | 1 |
| 2015-11-20 15:32:55.480 | 0.000 TCP | 250.65.164.35:9312 | -> | 83.187.145.114:22 | 1 | 48 | 1 |
| 2015-11-20 15:32:55.480 | 0.000 TCP | 250.65.164.35:9312 | -> | 83.187.148.48:22  | 1 | 48 | 1 |
|                         |           |                    |    |                   |   |    |   |

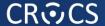

### Find vertical scan

## nfdump -r flows.nfcapd "flags S and not flags F" -A srcip, dstip -s record/flows

```
Aggregated flows 215811
Top 10 flows ordered by flows:
Date first seen
                         Duration
                                         Dst IP Addr
                                                          Src IP Addr
                                                                         Packets
                                                                                    Bytes
                                                                                                       Bpp Flows
                                                                                               bps
2015-11-20 15:32:04.787 1959.656
                                       83.187.11.217
                                                       83.187.168.221
                                                                          328386
                                                                                   40.7 M
                                                                                            166042
                                                                                                      123 57346
2015-11-20 15:30:02.805
                         2098.085
                                      83.187.132.46
                                                        83.187.16.147
                                                                            3168
                                                                                   160512
                                                                                               612
                                                                                                       50 1056
2015-11-20 15:30:06.387
                                      111.232.34.230
                                                                                   152404
                                                                                               583
                                                                                                           1003
                         2090.561
                                                        83.187.18.248
                                                                            3008
2015-11-20 15:30:04.202
                         2090.556
                                      111.232.34.230
                                                        83.187.18.237
                                                                            2989
                                                                                   151440
                                                                                               579
                                                                                                             997
                         2091.014
                                                                            4190
                                                                                    1.4 M
                                                                                                             838
2015-11-20 15:30:02.983
                                      83.187.109.108
                                                        83.187.16.156
                                                                                              5216
                                                                                                      325
                                                                                    1.3 M
                                                                                                      325
                                                                                                             828
2015-11-20 15:30:05.703
                         2085.397
                                      83.187.109.107
                                                        83.187.16.156
                                                                            4140
                                                                                              5167
2015-11-20 15:30:00.371
                         2099.881
                                      254.192.34.177
                                                          83.187.2.32
                                                                            8888
                                                                                    2.0 M
                                                                                              7470
                                                                                                      220
                                                                                                             808
2015-11-20 15:30:00.371
                         2100.202
                                                       254.192.34.177
                                                                            8877
                                                                                   875595
                                                                                              3335
                                                                                                             807
                                         83.187.2.32
                         2097.526
2015-11-20 15:30:01.460
                                     232.145.107.108
                                                       83.187.153.148
                                                                            1970
                                                                                    99812
                                                                                               380
                                                                                                             659
2015-11-20 15:30:01.025
                         2095.765
                                        63.71.241.25
                                                       83.187.153.125
                                                                             599
                                                                                    31148
                                                                                                             599
                                                                                               118
IP addresses anonymised
Summary: total flows: 486473, total bytes: 33187025024, total packets: 38178186, avg bps: 126366707, avg pps: 18171, avg bpp:
869
Time window: 2015-11-20 15:30:00 - 2015-11-20 16:05:00
Total flows processed: 7975525, Blocks skipped: 0, Bytes read: 482516584
```

**8** | PA197 Labs

#### **CR©CS**

| 2015-11-20 16:04:43.193 | 0.134 TCP  | 83.187.168.221:64198 -> | 83.187.11.217:5555 | 5 | 674 | 1 |
|-------------------------|------------|-------------------------|--------------------|---|-----|---|
| 2015-11-20 16:04:44.279 | 10.503 TCP | 83.187.168.221:64265 -> | 83.187.11.217:5555 | 4 | 172 | 1 |
| 2015-11-20 16:04:43.470 | 0.149 TCP  | 83.187.168.221:64230 -> | 83.187.11.217:5555 | 6 | 716 | 1 |
| 2015-11-20 16:04:42.938 | 0.126 TCP  | 83.187.168.221:64166 -> | 83.187.11.217:5555 | 6 | 716 | 1 |
| 2015-11-20 16:04:42.648 | 0.145 TCP  | 83.187.168.221:64134 -> | 83.187.11.217:5555 | 6 | 728 | 1 |
| 2015-11-20 16:04:42.678 | 0.136 TCP  | 83.187.168.221:64140 -> | 83.187.11.217:5555 | 6 | 728 | 1 |
| 2015-11-20 16:04:42.947 | 0.116 TCP  | 83.187.168.221:64172 -> | 83.187.11.217:5555 | 5 | 676 | 1 |
| 2015-11-20 16:04:43.493 | 0.138 TCP  | 83.187.168.221:64236 -> | 83.187.11.217:5555 | 6 | 728 | 1 |
| 2015-11-20 16:04:44.178 | 0.133 TCP  | 83.187.168.221:64259 -> | 83.187.11.217:5555 | 6 | 728 | 1 |
| 2015-11-20 16:04:43.203 | 0.125 TCP  | 83.187.168.221:64204 -> | 83.187.11.217:5555 | 6 | 728 | 1 |
| 2015-11-20 16:04:42.383 | 0.132 TCP  | 83.187.168.221:64105 -> | 83.187.11.217:5555 | 6 | 716 | 1 |
| 2015-11-20 16:04:42.438 | 0.124 TCP  | 83.187.168.221:64108 -> | 83.187.11.217:5555 | 6 | 716 | 1 |
| 2015-11-20 16:04:43.199 | 0.134 TCP  | 83.187.168.221:64201 -> | 83.187.11.217:5555 | 6 | 716 | 1 |
| 2015-11-20 16:04:44.180 | 0.125 TCP  | 83.187.168.221:64262 -> | 83.187.11.217:5555 | 6 | 728 | 1 |
| 2015-11-20 16:04:42.182 | 0.132 TCP  | 83.187.168.221:64076 -> | 83.187.11.217:5555 | 6 | 714 | 1 |
| 2015-11-20 16:04:43.491 | 0.133 TCP  | 83.187.168.221:64233 -> | 83.187.11.217:5555 | 5 | 676 | 1 |
| 2015-11-20 16:04:42.941 | 0.130 TCP  | 83.187.168.221:64169 -> | 83.187.11.217:5555 | 6 | 716 | 1 |
| 2015-11-20 16:04:42.653 | 0.141 TCP  | 83.187.168.221:64137 -> | 83.187.11.217:5555 | 6 | 728 | 1 |
| 2015-11-20 16:04:43.372 | 0.123 TCP  | 83.187.168.221:64224 -> | 83.187.11.217:5555 | 5 | 676 | 1 |
| 2015-11-20 16:04:44.441 | 10.340 TCP | 83.187.168.221:64271 -> | 83.187.11.217:5555 | 4 | 172 | 1 |
| 2015-11-20 16:04:43.140 | 0.116 TCP  | 83.187.168.221:64192 -> | 83.187.11.217:5555 | 5 | 676 | 1 |
| 2015-11-20 16:04:42.377 | 0.142 TCP  | 83.187.168.221:64101 -> | 83.187.11.217:5555 | 6 | 716 | 1 |
| 2015-11-20 16:04:42.621 | 0.125 TCP  | 83.187.168.221:64128 -> | 83.187.11.217:5555 | 6 | 716 | 1 |
| 2015-11-20 16:04:42.868 | 0.109 TCP  | 83.187.168.221:64160 -> | 83.187.11.217:5555 | 5 | 676 | 1 |
| 2015-11-20 16:04:42.937 | 0.132 TCP  | 83.187.168.221:64165 -> | 83.187.11.217:5555 | 6 | 716 | 1 |
| 2015-11-20 16:04:42.646 | 0.132 TCP  | 83.187.168.221:64133 -> | 83.187.11.217:5555 | 5 | 674 | 1 |
| 2015-11-20 16:04:42.368 | 0.141 TCP  | 83.187.168.221:64096 -> | 83.187.11.217:5555 | 6 | 716 | 1 |
| 2015-11-20 16:04:43.192 | 0.131 TCP  | 83.187.168.221:64197 -> | 83.187.11.217:5555 | 5 | 676 | 1 |
| 2015-11-20 16:04:44.280 | 10.503 TCP | 83.187.168.221:64266 -> | 83.187.11.217:5555 | 4 | 172 | 1 |
| 2015-11-20 16:04:43.433 | 0.138 TCP  | 83.187.168.221:64229 -> | 83.187.11.217:5555 | 5 | 676 | 1 |
| 2015-11-20 16:04:43.495 | 0.137 TCP  | 83.187.168.221:64239 -> | 83.187.11.217:5555 | 6 | 716 | 1 |
| 2015-11-20 16:04:44.176 | 0.266 TCP  | 83.187.168.221:64256 -> | 83.187.11.217:5555 | 6 | 716 | 1 |
| 2015-11-20 16:04:43.253 | 0.118 TCP  | 83.187.168.221:64207 -> | 83.187.11.217:5555 | 5 | 676 | 1 |
| 2015-11-20 16:04:42.384 | 0.135 TCP  | 83.187.168.221:64106 -> | 83.187.11.217:5555 | 6 | 726 | 1 |
| 2015-11-20 16:04:42.743 | 0.125 TCP  | 83.187.168.221:64143 -> | 83.187.11.217:5555 | 6 | 716 | 1 |
| 2015-11-20 16:04:43.011 | 0.110 TCP  | 83.187.168.221:64175 -> | 83.187.11.217:5555 | 5 | 676 | 1 |
| 2015-11-20 16:04:42.943 | 0.131 TCP  | 83.187.168.221:64170 -> | 83.187.11.217:5555 | 6 | 714 | 1 |
| 2015-11-20 16:04:42.671 | 0.134 TCP  | 83.187.168.221:64138 -> | 83.187.11.217:5555 | 5 | 676 | 1 |
| 2015-11-20 16:04:42.442 | 0.118 TCP  | 83.187.168.221:64111 -> | 83.187.11.217:5555 | 5 | 676 | 1 |
| 2015-11-20 16:04:43.200 | 0.131 TCP  | 83.187.168.221:64202 -> | 83.187.11.217:5555 | 6 | 714 | 1 |
| 2015-11-20 16:04:44.179 | 0.134 TCP  | 83.187.168.221:64261 -> | 83.187.11.217:5555 | 6 | 728 | 1 |
| 2015-11-20 16:04:42.189 | 0.130 TCP  | 83.187.168.221:64079 -> | 83.187.11.217:5555 | 6 | 728 | 1 |
| 2015-11-20 16:04:43.492 | 0.135 TCP  | 83.187.168.221:64234 -> | 83.187.11.217:5555 | 6 | 716 | 1 |
|                         |            |                         |                    |   |     |   |